## **Шаров С.В.,**

*кандидат педагогічних наук, доцент, доцент кафедри інформатики і кібернетики, Мелітопольський державний педагогічний університет імені Богдана Хмельницького*

## **Шарова Т.М.,**

*кандидат філологічних наук, доцент, завідувач кафедри української і зарубіжної літератури, Мелітопольський державний педагогічний університет імені Богдана Хмельницького*

## **ОСОБЛИВОСТІ ВИКОРИСТАННЯ ЕЛЕКТРОННОГО ЗАСОБУ НАВЧАЛЬНОГО ПРИЗНАЧЕННЯ «ІСТОРІЯ ЗАРУБІЖНОЇ ЛІТЕРАТУРИ. АНТИЧНА ЛІТЕРАТУРА»**

**Постановка проблеми.** Сучасні соціально-політичні умови існування та розвитку українського суспільства вимагають від системи освіти формування творчої особистості, здатної до вирішення питань політичного, соціального та економічного розвитку держави. Розв'язання цих завдань у сучасному інформаційному просторі неможливе без комплексного впровадження інформаційно-комунікаційних технологій у процес освіти. Зазначена ситуація зумовлює суспільну потребу у фахівцях нового типу, зокрема майбутнього викладача-філолога, який вільно володіє інформаційними технологіями та використовує їх у навчальному процесі.

**Аналіз актуальних досліджень.** Деякі питання впровадження програмнопедагогічних засобів у процес навчання мови та літератури досліджували Н. Ротмістров, Є. Азімов, В. Вембер, Є. Дмитрієва, Т. Карамишева та ін. У сфері їх інтересів лежать дослідження особливостей навчання філологічних дисциплін за допомогою інформаційних технологій з педагогічної та лінгвістичної точок зору.

Однією із головних перешкод для використання інформаційнокомунікативних технологій під час навчання української та зарубіжної літератури є відсутність відповідного навчально-методичного забезпечення. Аналогічна ситуація стосується і викладання античної літератури, яка викладається у циклі зарубіжної літератури. Упровадження інноваційних підходів до навчання гуманітарних, зокрема філологічних, дисциплін з використанням можливостей інформаційно-комунікаційних технологій допоможе змінити зазначену ситуацію.

**Метою статті** є повідомлення про розробку та використання електронного засобу навчального призначення «Історія зарубіжної літератури. Антична література».

**Виклад основного матеріалу.** Сьогодні, використовуючи різноманітні освітні ресурси та педагогічні програмні засоби, важливим чинником яких є наявність інструкції користувача, за допомогою якої можна краще опанувати певною інформацією, яка міститься на носії. Навіть самий кращий програмний продукт не може бути правильно використаний без наявності інструкції користувача. Крім того, орієнтуючись на сучасні вимоги часу, необхідно правильно спланувати методичну роботу, послуговуючись при цьому використанням електронних засобів навчання на заняттях різного типу. Ми вважаємо, що у навчальному процесі, поряд із традиційними формами навчання, слід використовувати електронні засоби навчального призначення, які мають ряд переваг перед класичними книгами [4, с. 133].

У формуванні професійно-педагогічних і особистісних вимог, які висуваються до освітньо-кваліфікаційного рівня «бакалавр», важливе місце посідає дисципліна «Історія зарубіжної літератури. Антична література». Для кращого вивчення та розуміння історії зарубіжної літератури означеного періоду ми використовуємо електронний засіб навчального призначення з курсу «Історія зарубіжної літератури. Антична література», який складається з декількох основних частин: лекційний матеріал, семінарські завдання, самостійна робота, фотогалерея тощо. Він може бути використаний як допоміжний програмний засіб в аудиторії і як основний засіб під час самостійної роботи студентів. Окремі аспекти використання електронних засобів навчального призначення студентами-філологами представлено в науковій статті [5, с. 294].

Під час перегляду електронного засобу навчального призначення студенти «Історія зарубіжної літератури. Антична література» мають змогу перейти до вікна тестування за допомогою посилання «Перейти до тестування». Крім того, зверху вікна розташовані додаткові кнопки, які дозволяють здійснювати швидку навігацію по вікнах електронного засобу навчального призначення. Панель навігації є у кожному вікні створеного програмного засобу та складається з наступних кнопок:

- кнопка «Головна» перехід до головного вікна;
- кнопка «Лекції» перехід до вікна «Лекційний матеріал»;
- кнопка «Семінари» перехід до вікна «Семінари»;
- кнопка «Тексти» перехід до вікна «Тексти творців»;
- кнопка «Фотогалерея» перехід до вікна «Фотогалерея»;
- кнопка «Біографії» перехід до вікна «Біографії»;
- кнопка «Перевірка» перехід до вікна контролю знань.

Для забезпечення контролю навчальних досягнень студентів та самостійної перевірки студентами своїх знань у електронному засобі навчального призначення є можливість пройти тестування, доступ до якого здійснюється натисканням кнопки «Перевірка» у головному вікні програми. Крім того, зверху вікна розташовані додаткові кнопки, які дозволяють здійснювати швидку навігацію по вікнах електронного засобу навчального призначення.

Для перевірки власних знань студент може скористатися тестовими завданнями. Для початку тестування студенту слід вибрати конкретний тест та натиснути на кнопку «Почати», після чого у вікні з'являється питання та варіанти відповіді. Всього пропонується відповісти на десять запитань, які генеруються випадковим чином із статичної бази запитань.

Користувачу пропонується декілька видів перевірки: власне тестування, а також використання тренажерів «Митці на пам'ять» та «Твори і митці». У випадку, коли обирається рубрика «Твори і митці», треба співвіднести автора та його твір, обравши правильний варіант. За результатами перевірки на екрані з'являється вікно, у якому показано кількість правильних відповідей (рис. 1).

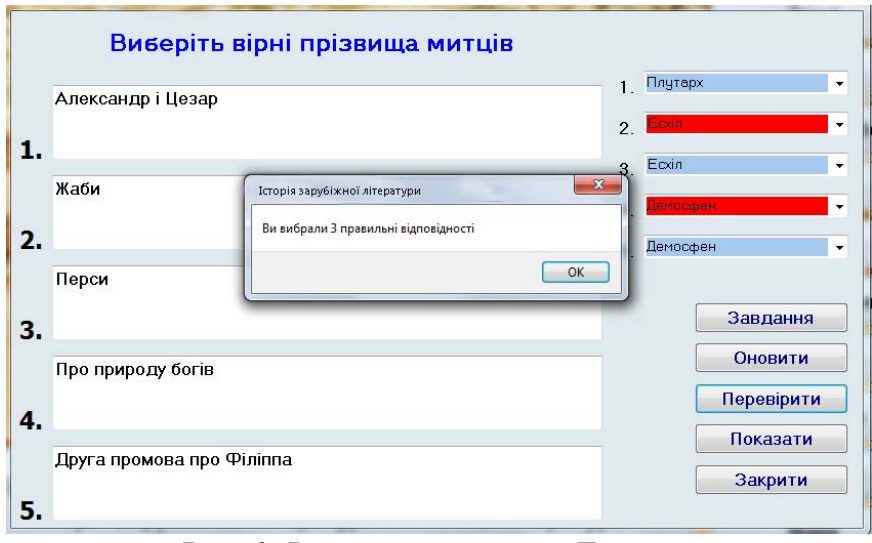

*Рис. 1. Вікно тренажеру «Твори і митці»* 

Крім кількості правильних відповідей користувач може побачити правильні відповіді, якщо він натиснув на кнопку «Показати».

Використання електронного засобу навчального «Історія зарубіжної літератури. Антична література» під час вивчення даного курсу передбачає виконання низки етапів. На початковому етапі слід завантажити програму. Далі варто ознайомитися із лекціями з метою проходження тестового контрою. Для кращого тестування студенти мають змогу переглянути фотографії митців, ознайомитися із художніми текстами письменників античності, а також переглянути відеоматеріали. По завершенню роботи з електронним засобом навчального слід натиснути кнопку «Вихід», після чого програмний продукт закриється.

Декілька слів слід сказати про програмну реалізацію розробленої комп'ютерної навчальної програми. Програмний засіб, у тому числі електронний засіб навчального призначення, повинен розроблятися за допомогою відповідних інструментальних середовищ або мов програмування. На вибір конкретного інструментального засобу для розробки ЕЗНП впливають такі фактори: призначення ЕЗНП, який розробляється; час, затрачений на розробку комп'ютерної програми; функціональні можливості, якими повинен володіти електронний засіб навчального призначення; професійний рівень програмістів, які будуть розробляти комп'ютерну програму; бажана апаратна платформа тощо.

Важливим кроком на шляху до покращення мов програмування стала поява об'єктно-орієнтованого підходу та технологія візуального програмування. В рамках цього підходу комп'ютерна програма є описом об'єктів, їх властивостей, сукупностей (класів), способів їх взаємодії і операцій над об'єктами (методів).

Продовженням розвитку ООП стала поява технології візуального програмування, де простота і зручність використання програмних засобів стала переважати над заплутаністю коду і його конструкцій, які створюються на процедурних мовах високого рівня. Головною перевагою цієї технології стало значне скорочення часу на розробку програмних засобів та повторне використання програмного коду, який був представлений у вигляді компонентів [3, с. 319].

Візуальне програмування передбачає створення додатків за допомогою наглядних засобів. При цьому програміст за допомогою компонентів формує інтерфейс програмного засобу, а код програми генерується автоматично. Застосування візуальних об'єктно-орієнтованих засобів розробки дозволило різко скоротити час розробки прикладних додатків завдяки використанню стандартних об'єктів API та раніше розроблених об'єктів (компонентів, процедур тощо).

Найвідомішими засобами візуального програмування є середовище швидкої розробки додатків Delphi, а також мова програмування С# у поєднанні з середовищем Visual Studio [1, с. 10]. У середовищі Delphi використовується спеціалізована мова Object Pascal, яка також називається Delphi. Кожна версія постійно удосконалюється та містить набір розширень, орієнтованих тільки на застосування у межах конкретного середовища Delphi. Синтаксично вона майже не відрізняється від Turbo Pascal, тому програмісти, які мали досвід програмування на Turbo Pascal, можуть достатньо швидко опанувати та середовищем візуальної розробки додатків Delphi [2, с. 22]. Практика показала, що програмісти, які добре знають Turbo Pascal та технологію візуального програмування – програмують на Delphi. Ті ж програмісти, які добре знаються на С, С++, створюють програмні засоби на С#.

Враховуючи наш попередній досвід у розробці додатків на Delphi, у якості інструментального засобу для розробки електронного засобу навчального призначення з курсу «Історія зарубіжної літератури. Антична література» обрано середовище Delphi. Була обрана версія 4.0 [6] внаслідок того, що вона має достатньо можливостей, необхідних для досягнення поставленої нами мети. Слід зазначити, що ця версія і більш пізні стосовно графічного інтерфейсу майже нічим не відрізняється від Visual Studio С#.

**Висновки та перспективи подальших досліджень.** Безперечно, використання електронного засобу навчального призначення з курсу «Історія зарубіжної літератури. Антична література» – це крок до кращого засвоєння історії зарубіжної літератури студентами-філологами. Даний електронний засіб навчального призначення може бути використаний в загальноосвітніх школах вчителями-словесниками, а також учнями. Використання середовища візуальної розробки додатків Embarcadero Delphi дозволяє швидко збільшувати функціональність програмного засобу. У подальшій роботі передбачається збільшити кількість навчальних тренажерів, що будуть інтегровані до програмного засобу.

## **Список використаних джерел та літератури**

- 1. Абрамян М.Э. Visual C# на примерах / М.Э. Абрамян. СПб.: БХВ-Петербург, 2008. 496 с.
- 2. Бобровский С.И. Delphi 7. Учебный курс / С. И. Бобровский. СПб.: Питер, 2004. 736 c.
- 3. Камаев В.А. Технологии программирования / В.А. Камаев, В.В. Костерин. М.: Высш. шк., 2006. – 454 с.
- 4. Шаров С.В. Методологічні аспекти комп'ютерної підтримки самостійної роботи студентівфілологів: навч.-метод. посіб. – [2-ге видання доп. і перероб.] / С.В. Шаров, Т.М. Шарова / [передмова проф. І.Л. Михайлина]. – Харків: Федорко, 2014. – 200 с.
- 5. Шарова Т.М. Використання електронного засобу навчального призначення під час викладання історії української літератури / Т.М. Шарова, С.В. Шаров // Наукові праці Кам'янець-Подільського національного університету імені Івана Огієнка: Філологічні науки. Випуск 39. – Кам'янець-Подільський: Аксіома, 2015. – С. 290 – 296.
- 6. Embarcadero RAD Studio XE4: [Електронний ресурс]. Режим доступу: http://ru.pcmag.com/embarcadero-rad-studio-xe4/19018/download/ embarcadero-rad-studio-xe4.